# **PageSpeed Insights**

#### **Mobile**

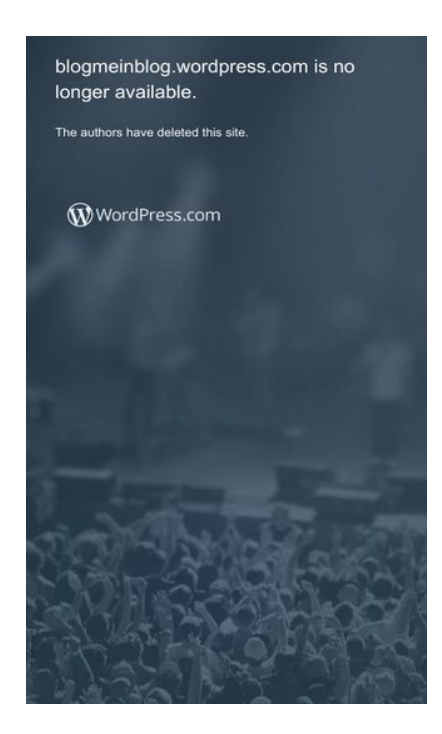

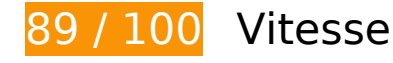

 **À corriger éventuellement :** 

### **Réduire la taille des ressources JavaScript**

En compressant votre code JavaScript, vous pouvez libérer de nombreux octets de données et réduire les délais de téléchargement, d'analyse et d'exécution.

[Réduisez la taille des ressources JavaScript](http://sitedesk.net/redirect.php?url=https%3A%2F%2Fdevelopers.google.com%2Fspeed%2Fdocs%2Finsights%2FMinifyResources) suivantes afin de gagner 9,6 Ko (réduction de 17 %).

- Une réduction de la taille de https://s1.wp.com/\_static/??-eJyFztEKwjAMBdAfsquTiXsRv6XWO FKXtDbphn69HeiDMBQCgdzDJXZOBtmP5QJiQ517gfx4rybIxv4ChnDITqEh5A/2kRVYF0vxjCOYIp DdUG+16BpXXIqiBCIVraTfLyFPCPNfFkCT8zeTQfC5tJ7o2Hb9Yde3+24bXjRNW9I= pourrait libérer 6,2 Ko (réduction de 13 %) après compression.
- Une réduction de la taille de https://s2.wp.com/\_static/??-eJx9zMEOwiAQBNAfErdN2qgH47cg bARkt7gLrZ8vXozx4G0yM3mwFeMWrsgVkoLHNTosz33SHXxN1EzJ7RZZIcc7KjwaNgyWfUb5Pd eA1C9heotKNmd1gsh/UOspsrlaAbJaUXoyy4oi0Xfp03XhQudxHo6H0zxMY3oB6oNGXg== pourrait libérer 3,4 Ko (réduction de 38 %) après compression.

### **Éliminer les codes JavaScript et CSS qui bloquent l'affichage du contenu au-dessus de la ligne de flottaison**

Votre page contient 1 ressources de script et 5 ressources CSS qui bloquent l'affichage de votre page, et donc le retardent.

Aucune partie du contenu situé au-dessus de la ligne de flottaison sur votre page n'a pu être affichée avant que le chargement des ressources suivantes n'ait été terminé. Essayez de différer le chargement des ressources qui bloquent votre page, de les charger de manière asynchrone, ou d'intégrer les parties essentielles de ces ressources directement dans le code HTML.

Supprimez les ressources lavaScript qui bloquent l'affichage :

• https://s1.wp.com/ static/??-eJyFztEKwjAMBdAfsquTiXsRv6XWOFKXtDbphn69HeiDMBQCgdzD JXZOBtmP5QJiQ517gfx4rybIxv4ChnDITqEh5A/2kRVYF0vxjCOYIpDdUG+16BpXXIqiBCIVraTfLy FPCPNfFkCT8zeTQfC5tJ7o2Hb9Yde3+24bXjRNW9I=

[Optimisez l'affichage des styles CSS](http://sitedesk.net/redirect.php?url=https%3A%2F%2Fdevelopers.google.com%2Fspeed%2Fdocs%2Finsights%2FOptimizeCSSDelivery) pour les URL suivantes :

- https://s2.wp.com/wp-content/mu-plugins/atlas/css/header.css
- https://fonts.googleapis.com/css?family=Noto+Serif:400,400i,700,700i&subset=cyrillic,cyrilli c-ext,greek,greek-ext,latin-ext,vietnamese
- https://fonts.googleapis.com/css?family=Noto+Sans:400,400i,700,700i&subset=cyrillic,cyrill ic-ext,devanagari,greek,greek-ext,latin-ext,vietnamese
- https://s2.wp.com/wp-content/themes/h4/style.css?12
- https://s0.wp.com/ static/??-eJyNkN1uwyAMhV9oHspW7edi2rMQ6hK3BqPYUdq3H2kaTd0mtB t0DpwPDnZzgSDZMJtLExSeImV1cwmSQBMxXn64x6D64P7GmE6o7ohWfDjB1bXiQUas+6l4W xIJ9+SRMdVYC5tpH9EqrpsGw3MTSeVle2iRQ63XbLb+uO/LiKpQ10RTAhtqtzZ3q2ZSoIhWpXZh /A+iEsgzUI3cmxUml8XWw020bo0owBK8keQ7Awf2NLbQEXuWWGW8Tvjb/oLWebhh5yJL73kJf KaPbvf++vTWdc/d8QuHa+P6

### **Optimiser les images**

En choisissant un format approprié pour vos images et en les compressant, vous pouvez libérer de nombreux octets de données.

[Optimisez les images suivantes](http://sitedesk.net/redirect.php?url=https%3A%2F%2Fdevelopers.google.com%2Fspeed%2Fdocs%2Finsights%2FOptimizeImages) afin de réduire leur taille de 10,6 Ko (réduction de 75 %).

La compression et le redimensionnement de l'image https://s1.wp.com/wpcontent/themes/h4/i/logo-h-rgb.png permettraient de gagner 10,6 Ko (75 % de réduction).

# **7 règles approuvées**

# **Éviter les redirections sur la page de destination**

Votre page ne contient pas de redirection. En savoir plus sur la [suppression des redirections sur la](http://sitedesk.net/redirect.php?url=https%3A%2F%2Fdevelopers.google.com%2Fspeed%2Fdocs%2Finsights%2FAvoidRedirects) [page de destination.](http://sitedesk.net/redirect.php?url=https%3A%2F%2Fdevelopers.google.com%2Fspeed%2Fdocs%2Finsights%2FAvoidRedirects)

# **Autoriser la compression**

Vous avez activé la compression. En savoir plus sur l'[activation de la compression](http://sitedesk.net/redirect.php?url=https%3A%2F%2Fdevelopers.google.com%2Fspeed%2Fdocs%2Finsights%2FEnableCompression).

# **Exploiter la mise en cache du navigateur**

Vous avez activé la mise en cache du navigateur. En savoir plus sur les [recommandations relatives](http://sitedesk.net/redirect.php?url=https%3A%2F%2Fdevelopers.google.com%2Fspeed%2Fdocs%2Finsights%2FLeverageBrowserCaching) [à la mise en cache du navigateur.](http://sitedesk.net/redirect.php?url=https%3A%2F%2Fdevelopers.google.com%2Fspeed%2Fdocs%2Finsights%2FLeverageBrowserCaching)

### **Réduire le temps de réponse du serveur**

Votre serveur a répondu rapidement. En savoir plus sur l'[optimisation du temps de réponse du](http://sitedesk.net/redirect.php?url=https%3A%2F%2Fdevelopers.google.com%2Fspeed%2Fdocs%2Finsights%2FServer) [serveur.](http://sitedesk.net/redirect.php?url=https%3A%2F%2Fdevelopers.google.com%2Fspeed%2Fdocs%2Finsights%2FServer)

### **Réduire la taille des ressources CSS**

Vous avez réduit la taille de vos ressources CSS. En savoir plus sur la [réduction de la taille des](http://sitedesk.net/redirect.php?url=https%3A%2F%2Fdevelopers.google.com%2Fspeed%2Fdocs%2Finsights%2FMinifyResources) [ressources CSS.](http://sitedesk.net/redirect.php?url=https%3A%2F%2Fdevelopers.google.com%2Fspeed%2Fdocs%2Finsights%2FMinifyResources)

**Réduire la taille des ressources HTML**

#### **Mobile**

Vous avez réduit la taille de vos ressources HTML. En savoir plus sur la [réduction de la taille des](http://sitedesk.net/redirect.php?url=https%3A%2F%2Fdevelopers.google.com%2Fspeed%2Fdocs%2Finsights%2FMinifyResources) [ressources HTML.](http://sitedesk.net/redirect.php?url=https%3A%2F%2Fdevelopers.google.com%2Fspeed%2Fdocs%2Finsights%2FMinifyResources)

### **Afficher en priorité le contenu visible**

Le contenu situé au-dessus de la ligne de flottaison doit s'afficher en priorité. En savoir plus sur l'[affichage du contenu prioritaire.](http://sitedesk.net/redirect.php?url=https%3A%2F%2Fdevelopers.google.com%2Fspeed%2Fdocs%2Finsights%2FPrioritizeVisibleContent)

# **100 / 100** Expérience utilisateur

 **5 règles approuvées** 

# **Éviter les plug-ins**

Il semble que votre page n'utilise pas de plug-ins qui pourraient empêcher des plates-formes d'exploiter son contenu. [Pourquoi faut-il éviter les plug-ins ?](http://sitedesk.net/redirect.php?url=https%3A%2F%2Fdevelopers.google.com%2Fspeed%2Fdocs%2Finsights%2FAvoidPlugins)

# **Configurer la fenêtre d'affichage**

Votre page spécifie une fenêtre d'affichage qui correspond aux différentes dimensions des appareils, ce qui lui permet de s'afficher correctement sur tous les appareils. En savoir plus sur la [configuration des fenêtres d'affichage](http://sitedesk.net/redirect.php?url=https%3A%2F%2Fdevelopers.google.com%2Fspeed%2Fdocs%2Finsights%2FConfigureViewport).

### **Adapter la taille du contenu à la fenêtre d'affichage**

Le contenu de votre page s'affiche correctement dans la fenêtre d'affichage. En savoir plus sur l'[adaptation du contenu à la taille de la fenêtre d'affichage](http://sitedesk.net/redirect.php?url=https%3A%2F%2Fdevelopers.google.com%2Fspeed%2Fdocs%2Finsights%2FSizeContentToViewport).

### **Dimensionner les éléments tactiles de manière appropriée**

Tous les liens et les boutons présents sur votre page sont assez larges pour qu'un utilisateur puisse appuyer dessus sur un écran tactile. En savoir plus sur le [dimensionnement approprié des éléments](http://sitedesk.net/redirect.php?url=https%3A%2F%2Fdevelopers.google.com%2Fspeed%2Fdocs%2Finsights%2FSizeTapTargetsAppropriately) [tactiles](http://sitedesk.net/redirect.php?url=https%3A%2F%2Fdevelopers.google.com%2Fspeed%2Fdocs%2Finsights%2FSizeTapTargetsAppropriately).

# **Mobile**

# **Utiliser des tailles de police lisibles**

Le texte de votre page est lisible. En savoir plus sur l'[utilisation de tailles de police lisibles.](http://sitedesk.net/redirect.php?url=https%3A%2F%2Fdevelopers.google.com%2Fspeed%2Fdocs%2Finsights%2FUseLegibleFontSizes)

#### **Ordinateur**

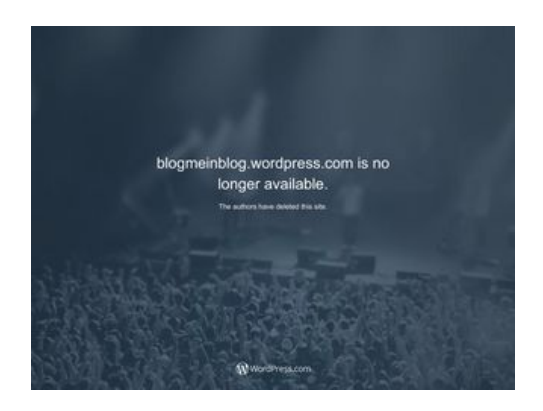

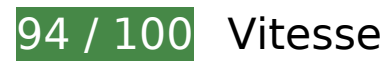

 **À corriger éventuellement :** 

# **Réduire la taille des ressources CSS**

En compressant votre code CSS, vous pouvez libérer de nombreux octets de données et réduire les délais de téléchargement et d'analyse.

[Réduisez la taille des ressources CSS](http://sitedesk.net/redirect.php?url=https%3A%2F%2Fdevelopers.google.com%2Fspeed%2Fdocs%2Finsights%2FMinifyResources) suivantes afin de gagner 3,2 Ko (réduction de 11 %).

• Une réduction de la taille de https://s2.wp.com/\_static/??-eJyNkN1uwyAMhV9oHspW7edi2rM Q4iVuDUaxoyxvP9I0qrpOaDfoHDgfHOPmDEGSYTIXJ8g89ZTUzTlIBI3EuPxyj0H1wf2NMZ1Q3RE t+3CCs6vFg4xY9mP2tiYiduSRMZZYDZup69EKrrsGw+8qEvPL/tAqh1Kv2mybuG3ziKpQ1khTBB tKtzp3qWaSIYsWpbYw/gdRCeQZqERuzQaTS2Lb4S5qt/YowBK8kaQbA1/saayhI7YsfZH9+Yev9 g7a/sMNh21KYJ+6eu6ScD4tNhShTB3et7kCPUvreQ18xo/m8P769NY0z83xB1P9BVU= pourrait libérer 3,2 Ko (réduction de 11 %) après compression.

# **Ordinateur**

### **Réduire la taille des ressources JavaScript**

En compressant votre code JavaScript, vous pouvez libérer de nombreux octets de données et réduire les délais de téléchargement, d'analyse et d'exécution.

[Réduisez la taille des ressources JavaScript](http://sitedesk.net/redirect.php?url=https%3A%2F%2Fdevelopers.google.com%2Fspeed%2Fdocs%2Finsights%2FMinifyResources) suivantes afin de gagner 15,5 Ko (réduction de 23 %).

- Une réduction de la taille de https://s2.wp.com/ static/??-eJyNjtEOgjAMRX/IbUIw8mL8lgkVOr cO1yHBr7cm8mAkatKkue25tzXToJAaP7bAxkldR0jzq2nHG/MNUAG7ZDPogLTATaQMlJ9siCf0oE aGZDuZSdA5rnBD5ByAWaCV7ftLSDeE6SfmIA+2uagEjPeP1NyD3DN9ZbylFqlbbJbm3Itmjy2kv 21gWZQudCmWYzgUVb0v62JXbd0DPPiC6Q== pourrait libérer 12,2 Ko (réduction de 21 %) après compression.
- Une réduction de la taille de https://s2.wp.com/ static/??-eJx9zMEOwiAQBNAfErdN2qgH47cg bARkt7gLrZ8vXozx4G0yM3mwFeMWrsgVkoLHNTosz33SHXxN1EzJ7RZZIcc7KjwaNgyWfUb5Pd eA1C9heotKNmd1gsh/UOspsrlaAbJaUXoyy4oi0Xfp03XhQudxHo6H0zxMY3oB6oNGXg== pourrait libérer 3,4 Ko (réduction de 38 %) après compression.

# **Éliminer les codes JavaScript et CSS qui bloquent l'affichage du contenu au-dessus de la ligne de flottaison**

Votre page contient 1 ressources de script et 5 ressources CSS qui bloquent l'affichage de votre page, et donc le retardent.

Aucune partie du contenu situé au-dessus de la ligne de flottaison sur votre page n'a pu être affichée avant que le chargement des ressources suivantes n'ait été terminé. Essayez de différer le chargement des ressources qui bloquent votre page, de les charger de manière asynchrone, ou d'intégrer les parties essentielles de ces ressources directement dans le code HTML.

[Supprimez les ressources JavaScript qui bloquent l'affichage](http://sitedesk.net/redirect.php?url=https%3A%2F%2Fdevelopers.google.com%2Fspeed%2Fdocs%2Finsights%2FBlockingJS) :

https://s2.wp.com/\_static/??-eJyNjtEOgjAMRX/IbUIw8mL8lgkVOrcO1yHBr7cm8mAkatKkue25t zXToJAaP7bAxkldR0jzq2nHG/MNUAG7ZDPogLTATaQMlJ9siCf0oEaGZDuZSdA5rnBD5ByAWaC V7ftLSDeE6SfmIA+2uagEjPeP1NyD3DN9ZbylFqlbbJbm3Itmjy2kv21gWZQudCmWYzgUVb0v6  $2$ |Xbd0DPPiC6Q==

[Optimisez l'affichage des styles CSS](http://sitedesk.net/redirect.php?url=https%3A%2F%2Fdevelopers.google.com%2Fspeed%2Fdocs%2Finsights%2FOptimizeCSSDelivery) pour les URL suivantes :

- https://s2.wp.com/wp-content/mu-plugins/atlas/css/header.css
- https://fonts.googleapis.com/css?family=Noto+Serif:400,400i,700,700i&subset=cyrillic,cyrilli c-ext,greek,greek-ext,latin-ext,vietnamese
- https://fonts.googleapis.com/css?family=Noto+Sans:400,400i,700,700i&subset=cyrillic,cyrill ic-ext,devanagari,greek,greek-ext,latin-ext,vietnamese
- https://s2.wp.com/wp-content/themes/h4/style.css?12
- https://s2.wp.com/\_static/??-eJyNkN1uwyAMhV9oHspW7edi2rMQ4iVuDUaxoyxvP9I0qrpOaDfo HDgfHOPmDEGSYTIXJ8g89ZTUzTlIBI3EuPxyj0H1wf2NMZ1Q3REt+3CCs6vFg4xY9mP2tiYiduSR MZZYDZup69EKrrsGw+8qEvPL/tAqh1Kv2mybuG3ziKpQ1khTBBtKtzp3qWaSIYsWpbYw/gdRCe QZqERuzQaTS2Lb4S5qt/YowBK8kaQbA1/saayhI7YsfZH9+Yev9g7a/sMNh21KYJ+6eu6ScD4tN hShTB3et7kCPUvreQ18xo/m8P769NY0z83xB1P9BVU=

# **Optimiser les images**

En choisissant un format approprié pour vos images et en les compressant, vous pouvez libérer de nombreux octets de données.

[Optimisez les images suivantes](http://sitedesk.net/redirect.php?url=https%3A%2F%2Fdevelopers.google.com%2Fspeed%2Fdocs%2Finsights%2FOptimizeImages) afin de réduire leur taille de 10,6 Ko (réduction de 75 %).

La compression et le redimensionnement de l'image https://s1.wp.com/wpcontent/themes/h4/i/logo-h-rgb.png permettraient de gagner 10,6 Ko (75 % de réduction).

# **6 règles approuvées**

### **Éviter les redirections sur la page de destination**

Votre page ne contient pas de redirection. En savoir plus sur la [suppression des redirections sur la](http://sitedesk.net/redirect.php?url=https%3A%2F%2Fdevelopers.google.com%2Fspeed%2Fdocs%2Finsights%2FAvoidRedirects) [page de destination.](http://sitedesk.net/redirect.php?url=https%3A%2F%2Fdevelopers.google.com%2Fspeed%2Fdocs%2Finsights%2FAvoidRedirects)

### **Autoriser la compression**

Vous avez activé la compression. En savoir plus sur l'[activation de la compression](http://sitedesk.net/redirect.php?url=https%3A%2F%2Fdevelopers.google.com%2Fspeed%2Fdocs%2Finsights%2FEnableCompression).

**Exploiter la mise en cache du navigateur**

#### **Ordinateur**

Vous avez activé la mise en cache du navigateur. En savoir plus sur les [recommandations relatives](http://sitedesk.net/redirect.php?url=https%3A%2F%2Fdevelopers.google.com%2Fspeed%2Fdocs%2Finsights%2FLeverageBrowserCaching) [à la mise en cache du navigateur.](http://sitedesk.net/redirect.php?url=https%3A%2F%2Fdevelopers.google.com%2Fspeed%2Fdocs%2Finsights%2FLeverageBrowserCaching)

#### **Réduire le temps de réponse du serveur**

Votre serveur a répondu rapidement. En savoir plus sur l'[optimisation du temps de réponse du](http://sitedesk.net/redirect.php?url=https%3A%2F%2Fdevelopers.google.com%2Fspeed%2Fdocs%2Finsights%2FServer) [serveur.](http://sitedesk.net/redirect.php?url=https%3A%2F%2Fdevelopers.google.com%2Fspeed%2Fdocs%2Finsights%2FServer)

### **Réduire la taille des ressources HTML**

Vous avez réduit la taille de vos ressources HTML. En savoir plus sur la [réduction de la taille des](http://sitedesk.net/redirect.php?url=https%3A%2F%2Fdevelopers.google.com%2Fspeed%2Fdocs%2Finsights%2FMinifyResources) [ressources HTML.](http://sitedesk.net/redirect.php?url=https%3A%2F%2Fdevelopers.google.com%2Fspeed%2Fdocs%2Finsights%2FMinifyResources)

### **Afficher en priorité le contenu visible**

Le contenu situé au-dessus de la ligne de flottaison doit s'afficher en priorité. En savoir plus sur l'[affichage du contenu prioritaire.](http://sitedesk.net/redirect.php?url=https%3A%2F%2Fdevelopers.google.com%2Fspeed%2Fdocs%2Finsights%2FPrioritizeVisibleContent)